Espace pédagogique de l'académie de Poitiers > SRANE - Site de Poitiers > Enseigner > Usages <https://ww2.ac-poitiers.fr/srane/spip.php?article432> - Auteur : Chantal Bernard

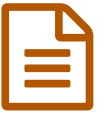

Créer un livre avec les élèves **publié le 04/01/2012** - mis à jour le 21/12/2022

Témoignage de Philippe Fabre, professeur en EGPA

## *Descriptif :*

Le témoignage d'un enseignant qui crée des documents numériques multimédia avec ses élèves et développe leurs compétences numériques (extrait des rencontres TICE du 9 novembre 2011 à la Rochelle).

*Sommaire :*

- Des exercices interactifs
- Les enfants auteurs

Philippe Fabre [1](https://ww2.ac-poitiers.fr/srane/#nb1) créait des **livres numériques** avec les élèves à l'aide d'une version gratuite du logiciel **Didapages**, aujourd'hui . Il a présenté lors des rencontres TICE de la Rochelle l'intérêt de cette activité et les possibilités offertes par cet outil.

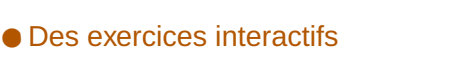

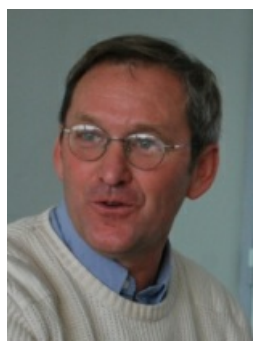

Le professeur peut créer des exercices et leur corrigé, en s'appuyant sur 4 didacticiels fournis avec le programme. On peut par exemple préparer des exercices de création de schémas ou de graphiques, de révision de vocabulaire par des associations mots/images, de consolidation de

connaissances par questionnaires à choix multiples, de description d'images, de repérages d'informations dans un texte...

Pendant la classe un groupe d'élèves peut utiliser ces exercices en autonomie pendant que le professeur travaille avec des élèves ayant un besoin particulier.

Le professeur peut aussi ne pas fournir le corrigé, et prévoir des **aides** que les élèves utiliseront en fonction de leurs besoins s'ils ont des difficultés, de manière à développer progressivement **l'autonomie**.

## Les enfants auteurs

Les fonctionnalités d'édition étant faciles à prendre en mains, les élèves peuvent de leur côté devenir auteurs d'articles. Par exemple dans le cadre d'un projet Comenius, les élèves ont créé un livre numérique en français comportant textes, images et musiques, utilisables par leurs partenaires, qui ont eux-mêmes créé des livres dans d'autres langues.

Les élèves trouvent dans cette activité une **motivation** pour produire des documents de qualité, véritables outils de communication de leurs connaissances, qu'ils sont fiers de montrer. Ils acquièrent par la même occasion des **compétences en usage du numérique** (s'approprier un environnement numérique de travail, créer des documents numériques, s'informer et se documenter...).

Les livres créés avec Didapages sont par défaut sous licence **Creative Commons**. C'est une bonne occasion d'évoquer avec les élèves la **propriété intellectuelle** et le droit des auteurs, qui font partie des notions du CRCN[2](https://ww2.ac-poitiers.fr/srane/#nb2) et de la compétence 4 du socle commun.

## Pour en savoir plus :

## Les licences Creative Commons [expliquées](http://www.framasoft.net/article4118.html) à ma fille, sur le site de Framasoft C'

[\(1](https://ww2.ac-poitiers.fr/srane/#nh1)) Philippe Fabre est enseignant à la SEGPA du collège La Fayette à Rochefort.

[\(2](https://ww2.ac-poitiers.fr/srane/#nh2)) Cadre de Référence des Compétences Numériques

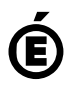

**de Poitiers**

Académie <sup>Avertissement : ce document est la reprise au format pdf d'un article proposé sur l'espace pédagogique de l'académie de Poitiers.<br>de Poitiers ll ne peut en aucun cas être proposé au téléchargement ou à la consult</sup>

Il ne peut en aucun cas être proposé au téléchargement ou à la consultation depuis un autre site.